## **Sample design template: Adding a Signature on Select Messages [Lotus Notes Preferences] for use in Adobe Captivate modules Linda Webb, M.Ed.**

**Project completed for a global law firm** 

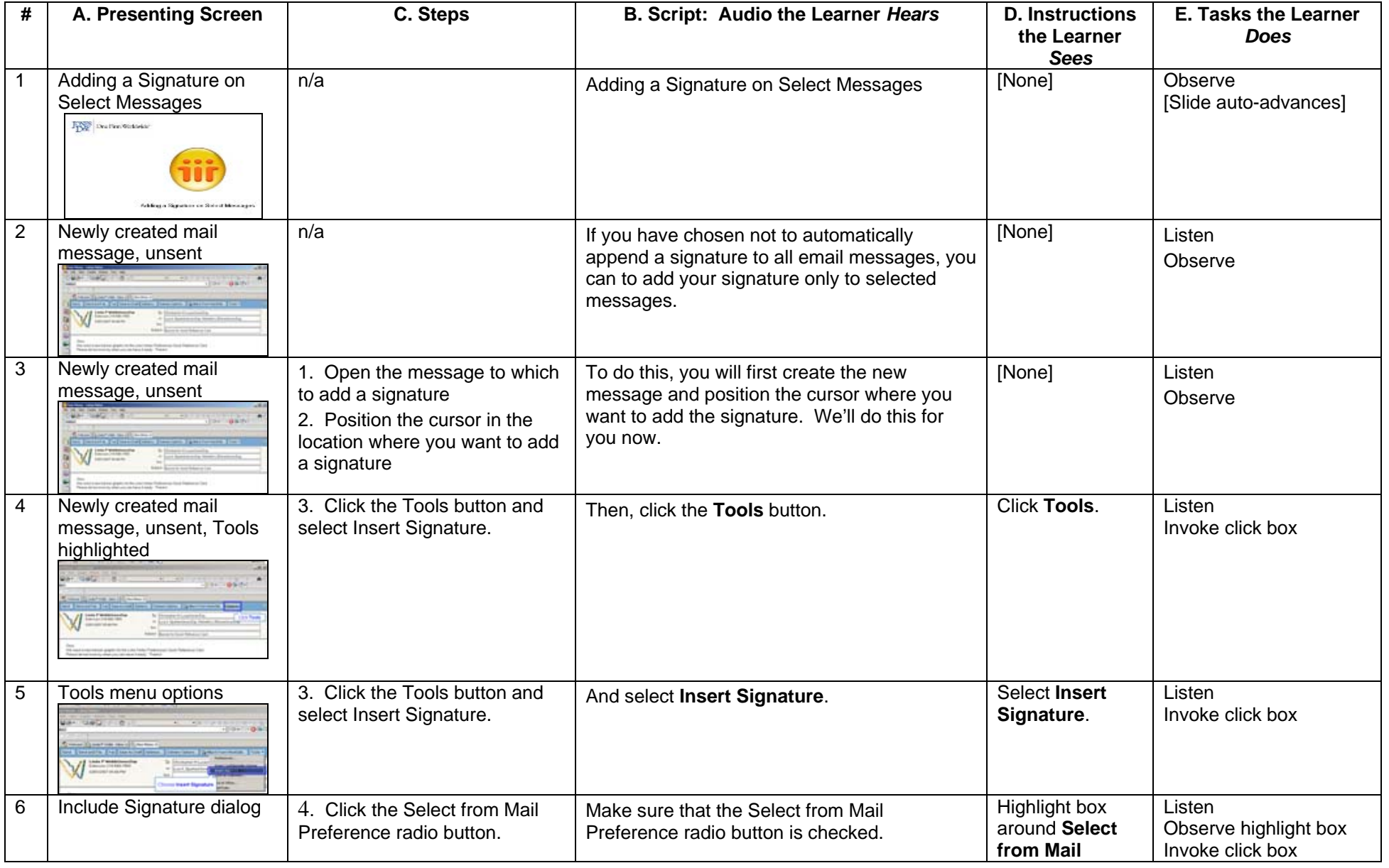

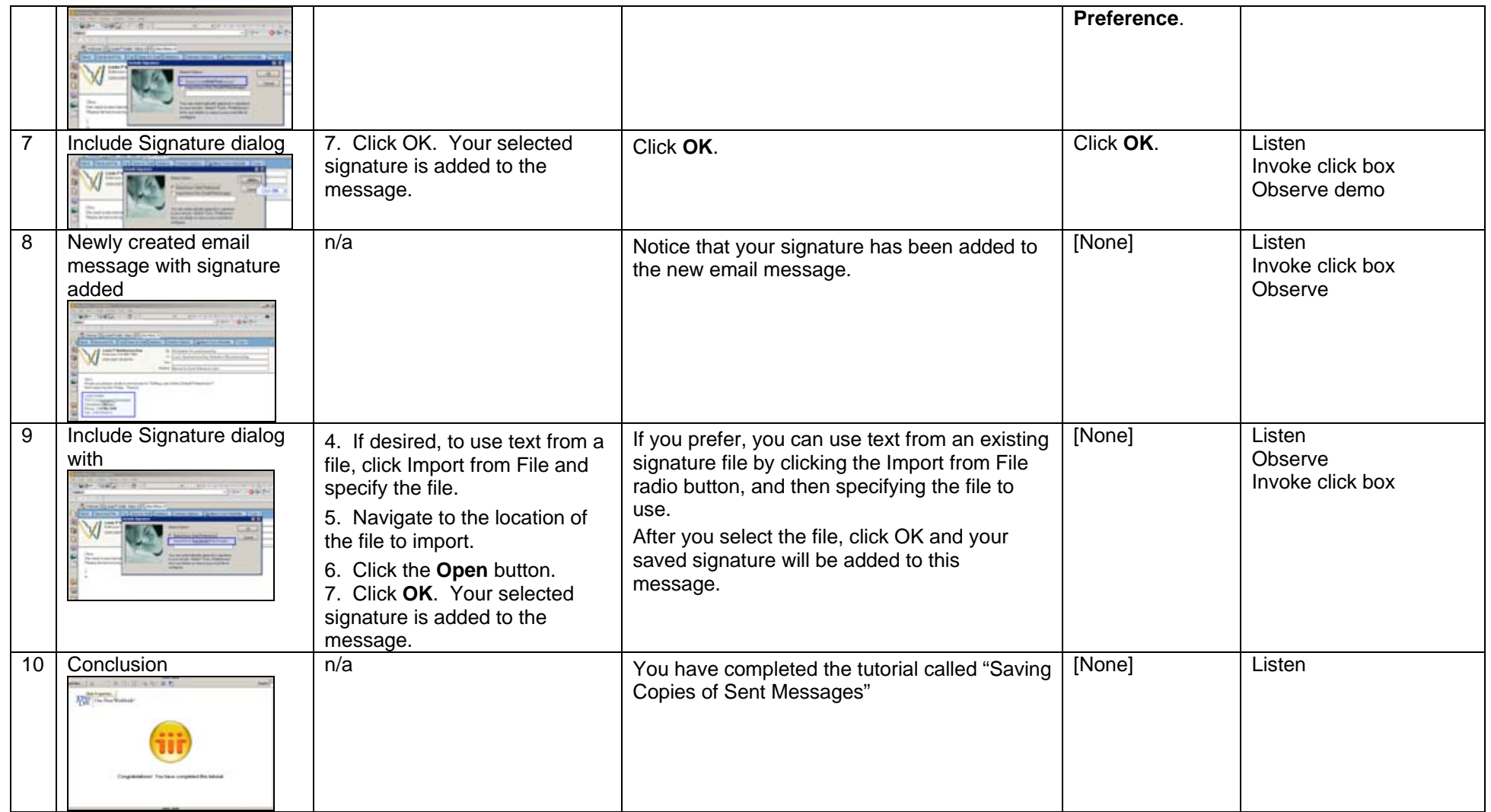